**Show Hide Show** 

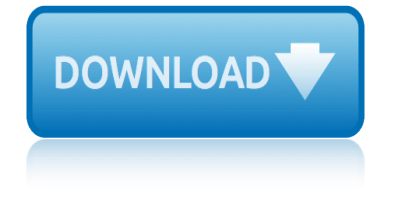

## **show hide show pdf**

Show Recycle Bin Windows 10? Windows 10 show or hide desktop icons? Recycle bin missing from desktop in windows 10? How to show recycle bin from desktop?

## **Is there a recycle bin for the windows 10 Desktop (show ...**

Fields don't (normally) belong to a layer. They exist at a different level of the PDF file than layers. You would need to hide (or show) the layers and then hide (or show) the fields that belong to them, separately.

## **Hide/Show layers with Javascript | Adobe Community**

Today we $\hat{a} \in \mathbb{T}^M$ re going to take a look at Tkinter! I was curious about how one would go about hiding a frame and then re-showing it using Tkinter and I kept finding threads (like this one) that talked about using withdraw() and deiconify() but didn't really provide any usable code.In wxPython, I did this sort of thing using pubsub. We'II go over three different versions of how to hide and show ...

## **Tkinter: How to Show / Hide a Window | The Mouse Vs. The ...**

Windows doesn $\hat{a} \in \mathbb{N}$ t show file extensions by default, but you can change a single setting and make Windows 7, 8, or 10 always show you each file  $\hat{\mathbf{a}} \in \mathbb{M}$ s full file extension.

## **How to Make Windows Show File Extensions**

MLB 13: The Show is a Major League Baseball video game which was published by Sony Computer Entertainment and developed by Sony San Diego.The game was released in March 2013 for the PlayStation 3 and PlayStation Vita.It is the third installment of the series to be compatible with PlayStation Move.The play-by play is done once again by Matt Vasgersian and Eric Karros along with a new ...

## **MLB 13: The Show - Wikipedia**

Show Boat is a 1926 novel by American author and dramatist Edna Ferber.It chronicles the lives of three generations of performers on the Cotton Blossom, a floating theater on a steamboat that travels between small towns along the banks of the Mississippi River, from the 1880s to the 1920s.The story moves from the Reconstruction Era riverboat to Gilded Age Chicago to Roaring Twenties New York ...

## **Show Boat (novel) - Wikipedia**

Learn how to show and hide file extensions in Windows 10. Even in the latest version of Windows operating system - Windows 10, the file extensions of known file types that are associated with some software installed in your computer, are still hidden by default.. This is due to Microsoft's policy which makes it somewhat easier for common users, but at the same time may also be potentially ...

## **Show and hide file extensions in Windows 10**

Join David Rivers for an in-depth discussion in this video Show and hide rulers, grids, guides, and page breaks, part of Visio 2016 Essential Training.

## **Show and hide rulers, grids, guides, and page breaks**

It appears the default setting for Adobe Reader X is for the toolbars not to be shown by default unless they are explicitly turned on by the user. And even when I turn them back on during a session, they don't show up automatically next time.

# **show hide show**

## **How can I hide the Adobe Reader toolbar when displaying a ...**

Redacting a PDF file allows you to hide sensitive information while otherwise keeping your document's formatting. Redaction can and should be used to cover private information, such as Social Security Numbers, competitive information, and even images.In a properly redacted file, formatting elements remain unchanged, while classified information appears as a black box.

## **How to Redact a PDF File (Hide Sensitive Information)**

Show Forms. Prize list, schedule and entry blank may be downloaded here. For an advance Feed & Bedding form, visit the Oklahoma State Fair website.

## **Grand National & World Championship Morgan Horse Show**

CITES (the Convention on International Trade in Endangered Species of Wild Fauna and Flora) is an international agreement between governments that aims to ensure that international trade in specimens of wild animals and plants does not threaten their survival.

## **Checklist of CITES Species**

Adobe Photoshop CS4 Keyboard Shortcuts - Morris Photographics ... Adobe  $\hat{A}$ ®  $\hat{A}$ ®

## **Adobe Photoshop CS4 Keyboard Shortcuts - Morris Photographics**

Flood control structures (U.S.) Levees, walls, dams or other features may protect some areas, especially at lower elevations. Levees and other flood control structures are included in this map within but not outside of the U.S., due to poor and missing data.

## **Climate Central - Surging Seas: Risk Zone Map**

Salaudeen Rajack's experiences as an Architect, Consultant, Administrator and Developer with SharePoint and its related products.

## **Show or Hide SharePoint List Form Fields based on Another ...**

Glenn Greenwald is the author of No Place to Hide: Edward Snowden, the NSA, and the U.S. Surveillance State

## **No Place To Hide: Edward Snowden, the NSA, and the U.S ...**

The initial view of a PDF document can be tweaked. Is it a secret of PDF file? Well, we are not sure about this, and very few pieces of software can tweak PDF files.

## **Tweak PDF**

Use drop-down controls below and press refresh to alter tracks displayed. Tracks with lots of items will automatically be displayed in more compact modes.

## **Human hg38 chr1:11,102,837-11,267,747 UCSC Genome Browser v378**

ALIMCO is a Miniratna category - II CPSU under the ageis of DEPwD, Ministry of Social Justice & Empowerment, Govt. of India. ALIMCO provides Aids, Appliances and Components to around 02 Lakhs Disabled Persons (PwDs) in the country every year and is the largest Manufacturer of Aids and Appliances for Pwds in entire South Asia.

## **Home Page: Artificial Limbs Manufacturing Corporation of India**

Command Line Parameter Type Default Value Description-standardFont <fontname> One of the following: Times-BoldItalic ZapfDingbats Helvetica Courier-Bold

## **Text To PDF - pdfbox.org**

een showproces onder lenin het voorspel van de grote terreur tijd contouren drew and the bub daddy showdown economics of cattlehide leather tanning drive for show, putt for dough : memoirs of a golf hustler easy to use puppet shows ea big show double d showdown dumb show a novel dream homes of texas an exclusive showcase of texas finest architects and builders dotty the ladybug plays hideseek duel in the sun roadshow edition [dumb show university](http://artid.com/drew_and_the_bub_daddy_showdown.pdf) of [central florida contemporary poetry paperback](http://artid.com/een_showproces_onder_lenin_het_voorspel_van_de_grote_terreur_tijd_contouren.pdf) [dragon ball z showdown vol 8episodes 2325](http://artid.com/drive_for_show_putt_for_dough_memoirs_of_a_golf_hustler.pdf) dr. who the greatest show in [the galaxy; doctor who library, no 144](http://artid.com/economics_of_cattlehide_leather_tanning.pdf) eighth ar 100 award show dustin grubbs : one-man show d[readfulwater shows](http://artid.com/easy_to_use_puppet_shows.pdf) up [: a nov](http://artid.com/easy_to_use_puppet_shows.pdf)el dress the [show a basic costume](http://artid.com/double_d_showdown.pdf) [egypt's side-shows](http://artid.com/dumb_show_a_novel.pdf) [du val tonight the story of a showman](http://artid.com/dream_homes_of_texas_an_exclusive_showcase_of_texas_finest_architects_and_builders.pdf) dr strangelove and the [hideous epoch deterre](http://artid.com/dream_homes_of_texas_an_exclusive_showcase_of_texas_finest_architects_and_builders.pdf)[n](http://artid.com/dumb_show_university_of_central_florida_contemporary_poetry_paperback.pdf)[ce in the nuclear age](http://artid.com/dotty_the_ladybug_plays_hideseek.pdf) ea[ster mond](http://artid.com/dragon_ball_z_showdown_vol_8episodes_2325.pdf)[ay in the high lands: a century o](http://artid.com/duel_in_the_sun_roadshow_edition.pdf)[f](http://artid.com/dragon_ball_z_showdown_vol_8episodes_2325.pdf) [mackenzie highland sho](http://artid.com/dumb_show_university_of_central_florida_contemporary_poetry_paperback.pdf)[ws,](http://artid.com/dr_who_the_greatest_show_in_the_galaxy_doctor_who_library_no_144.pdf) 1899-1998 dreb up dog and the dog show [dreb up dog and the do](http://artid.com/eighth_ar_100_award_show.pdf)g show dr invisible mr hide e pluribus barnum : the [great sh](http://artid.com/dreadfulwater_shows_up_a_novel.pdf)[ow](http://artid.com/dr_who_the_greatest_show_in_the_galaxy_doctor_who_library_no_144.pdf)[man and the making of u. s. p](http://artid.com/dress_the_show_a_basic_costume.pdf)opular culture easte[r hunt : a hide-and-seek story](http://artid.com/du_val_tonight_the_story_of_a_showman.pdf) drawn [an](http://artid.com/dreadfulwater_shows_up_a_novel.pdf)[d quarterly showcase](http://artid.com/dr_strangelove_and_the_hideous_epoch_deterrence_in_the_nuclear_age.pdf) egypts sideshows [dreadfulwater shows up](http://artid.com/dr_strangelove_and_the_hideous_epoch_deterrence_in_the_nuclear_age.pdf) [easy piano show](http://artid.com/egypts_side_shows.pdf)[stoppers](http://artid.com/easter_monday_in_the_high_lands_a_century_of_mackenzie_highland_shows_1899_1998.pdf)

show hide show pdfis there a recycle bin for the windows 10 desktop (show  $\dots$ hide/show layers with javascript | adobe communitytkinter: how to show / hide a window | the mouse vs. the ...how to make windows show file extensionsmlb 13: [the show - wikipedi](http://artid.com/show_hide_show_pdf.pdf)[ashow boat \(novel\) - wikipediashow and hide file extensions](http://artid.com/is_there_a_recycle_bin_for_the_windows_10_desktop_show.pdf) in windows 10show and hide rulers, grids, guides, and page breakshow can i hide [the adobe reader toolbar when displaying a ...how](http://artid.com/hide_show_layers_with_javascript_adobe_community.pdf) [to redact a pdf file \(hide](http://artid.com/tkinter_how_to_show_hide_a_window_the_mouse_vs_the.pdf) [sensitive information\)grand na](http://artid.com/tkinter_how_to_show_hide_a_window_the_mouse_vs_the.pdf)tional & amp; world championship morgan h[orse sh](http://artid.com/mlb_13_the_show_wikipedia.pdf)[ow](http://artid.com/show_and_hide_file_extensions_in_windows_10.pdf) [checklist of](http://artid.com/show_and_hide_file_extensions_in_windows_10.pdf) [cites speciesadobe photoshop cs4 keyboard shortcuts](http://artid.com/show_and_hide_rulers_grids_guides_and_page_breaks.pdf) [- morris](http://artid.com/how_can_i_hide_the_adobe_reader_toolbar_when_displaying_a.pdf) [photographicsclimate central - surging seas: r](http://artid.com/how_can_i_hide_the_adobe_reader_toolbar_when_displaying_a.pdf)[isk zone mapshow or hide](http://artid.com/how_to_redact_a_pdf_file_hide_sensitive_information.pdf) [sharepoint list form f](http://artid.com/how_to_redact_a_pdf_file_hide_sensitive_information.pdf)[ields based on another ...no place to hide: edward](http://artid.com/grand_national_world_championship_morgan_horse_show.pdf) snowden, the nsa, and the u.s ...tweak pdfhuman hg38 chr1:11,102,837-11,267,747 [ucsc genome browser v378ho](http://artid.com/checklist_of_cites_species.pdf)[me page: artificial limbs manufacturing corporat](http://artid.com/adobe_photoshop_cs4_keyboard_shortcuts_morris_photographics.pdf)ion of [indiatext to](http://artid.com/adobe_photoshop_cs4_keyboard_shortcuts_morris_photographics.pdf) [pdf - pdfbox.org](http://artid.com/show_or_hide_sharepoint_list_form_fields_based_on_another.pdf)

[site](http://artid.com/home_page_artificial_limbs_manufacturing_corporation_of_india.pdf)[map index](http://artid.com/text_to_pdf_pdfbox_org.pdf)

[Home](http://artid.com/sitemap.xml)